## Configuration du MACS Quant 10

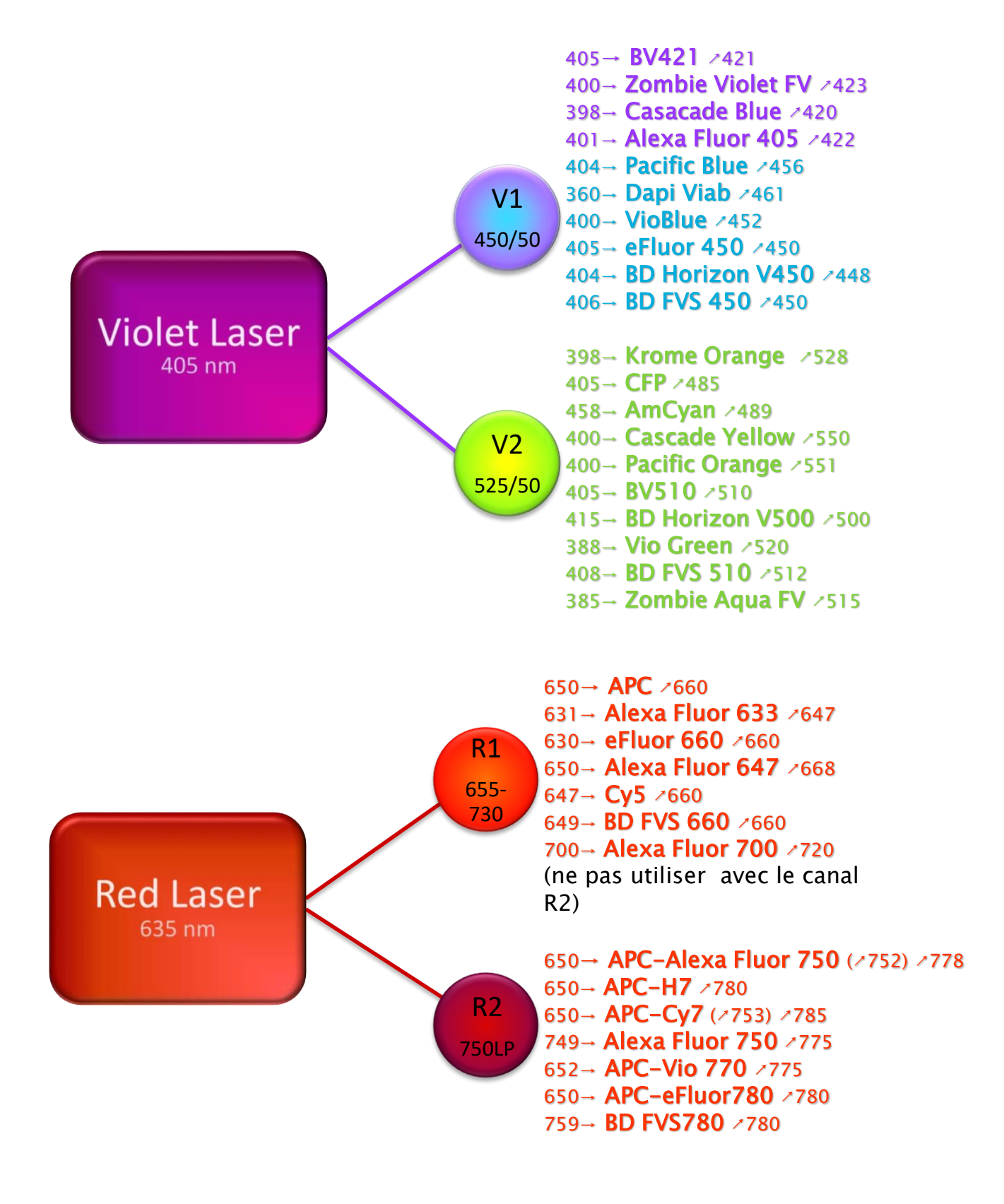

## Configuration du MACS Quant 10

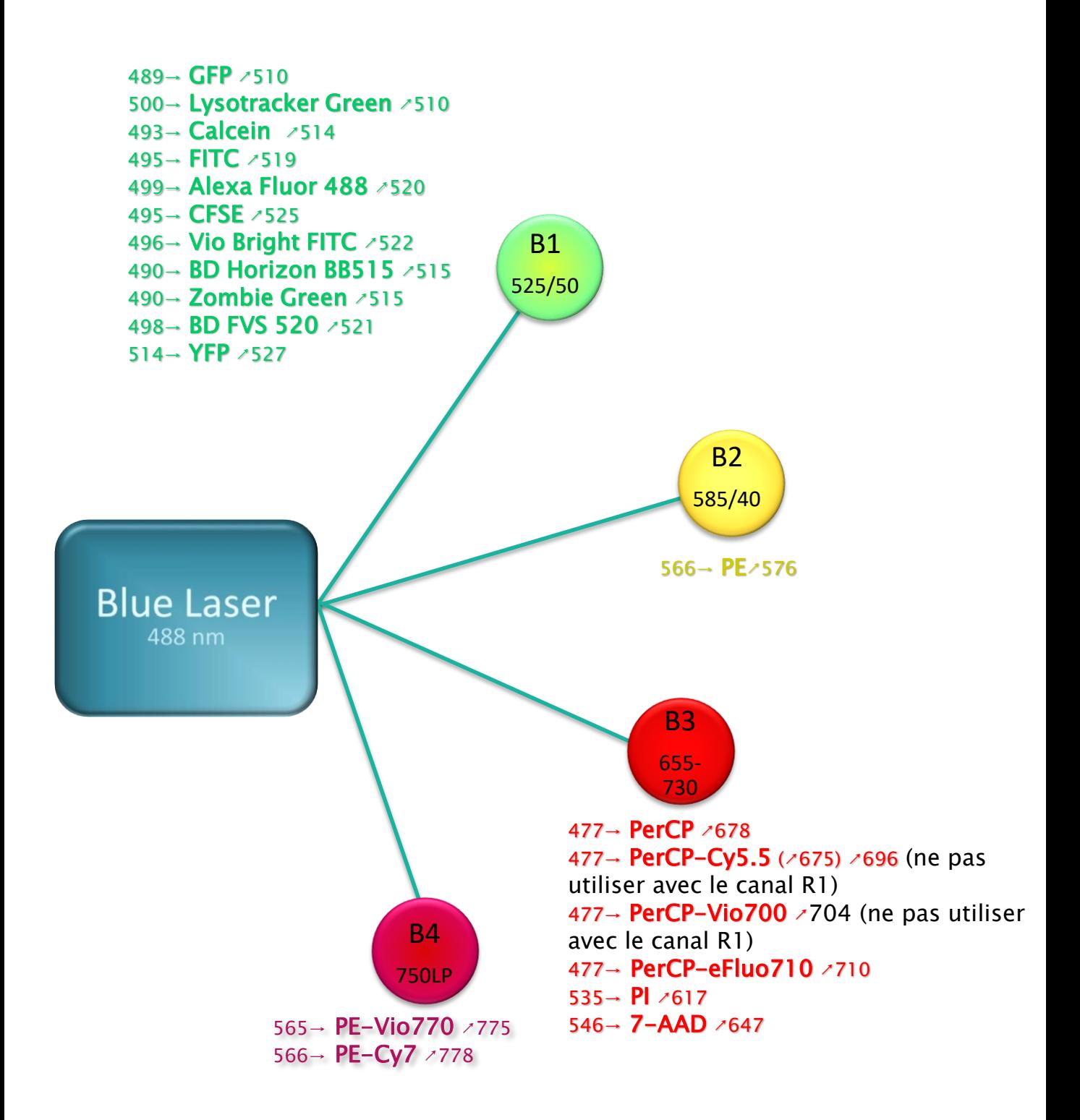